**DigiNotes Кряк Скачать 2022 [New]**

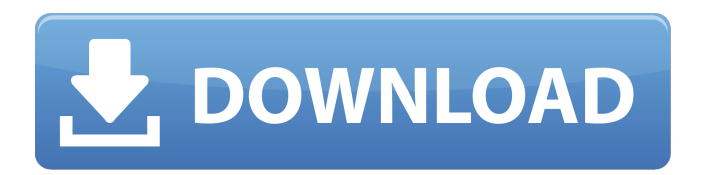

**DigiNotes Crack License Keygen Free**

## digiNotes Crack Free Download это инструмент, который дает вам возможность создавать и настраивать стикеры на рабочем столе, а также просматривать часы и использовать калькулятор. Инструмент имеет несколько вариантов персонализации текста и цвета, которые легко понять. Не требуется установка, кроме .NET Framework Программа не

упакована в установочный пакет, поэтому вы можете скопировать загруженные файлы в любое место на диске или скопировать их на флешку, а просто дважды щелкнуть файл .exe, чтобы запустить утилиту на любом компьютере. Однако у вас должен быть установлен .NET Framework, так как он был разработан с помощью этой платформы. Он не добавляет новые записи в реестр Windows. Работает в системном трее После запуска приложение создает запись в области уведомлений на панели задач и обеспечивает быстрый доступ к своим параметрам, позволяя вам

продолжать свою обычную деятельность на ПК без каких-либо перерывов. Создание и настройка заметок Вы можете добавить столько заметок, сколько захотите, будь то текст, калькуляторы или часы. Для каждой заметки вы можете изменить прозрачность, заголовок и цвет фона или вставить текущую дату. Заметки можно отправлять на другой компьютер через локальную сеть, в которой есть программа digiNotes Activation Code. Кроме того, вы можете размещать заметки поверх других окон, скрывать их и получать к ним доступ из меню контроллера

заметок, а также использовать функции питания и квадратного корня в калькуляторе. Оценка и заключение Мы не столкнулись с какими-либо неприятными проблемами в наших тестах в отношении стабильности благодаря тому, что утилита не зависала, не вылетала и не отображала сообщения об ошибках. Он использовал небольшое количество ЦП и ОЗУ, поэтому не снижал производительность системы. Подводя итог, digiNotes поставляется с практичными опциями, которые помогут вам создавать и персонализировать

заметки на рабочем столе. Он интуитивно понятен и свободен в использовании. [Роль экономических аргументов в отношении здоровья в отделении интенсивной терапии: описательный обзор литературы]. Представить описательный обзор литературы о важности экономических аргументов для здоровья (HE) для пациентов ОИТ и их родственников, чтобы поддержать лиц, принимающих решения в области здравоохранения, в их решении за или против лечения в ОИТ. Поиск литературы в базах данных Medline, Embase и Web of Science с

января 1990 г. по февраль 2017 г. проводился по ключевым словам «экономика здравоохранения» и «отделение интенсивной терапии». Для того чтобы проанализировать актуальность аргументов HE для пациентов ОИТ и их родственников, был проведен качественный синтез статей. От

**DigiNotes [32|64bit] (Updated 2022)**

Диагностируйте сетевые настройки, восстанавливайте сетевые подключения, настраивайте и восстанавливайте брандмауэр Windows и выполняйте другие действия — и все это всего

за несколько щелчков мышью. Бесплатная загрузка программного обеспечения digiNotes Cracked 2022 Latest Version: digiNotes Crack Free Download — это инструмент, который дает вам возможность создавать и настраивать стикеры на рабочем столе, а также просматривать часы и использовать калькулятор. Инструмент имеет несколько вариантов персонализации текста и цвета, которые легко понять. Не требуется установка, кроме .NET Framework Программа не упакована в установочный пакет, поэтому вы можете скопировать

загруженные файлы в любое место на диске или скопировать их на флешку, а просто дважды щелкнуть файл .exe, чтобы запустить утилиту на любом компьютере. Однако у вас должен быть установлен .NET Framework, так как он был разработан с помощью этой платформы. Он не добавляет новые записи в реестр Windows. Работает в системном трее После запуска приложение создает запись в области уведомлений на панели задач и обеспечивает быстрый доступ к своим параметрам, позволяя вам продолжать свою обычную деятельность на ПК без каких-либо

перерывов. Создание и настройка заметок Вы можете добавить столько заметок, сколько захотите, будь то текст, калькуляторы или часы. Для каждой заметки вы можете изменить прозрачность, заголовок и цвет фона или вставить текущую дату. Заметки можно отправлять на другой компьютер через локальную сеть, в которой есть программа digiNotes. Кроме того, вы можете размещать заметки поверх других окон, скрывать их и получать к ним доступ из меню контроллера заметок, а также использовать функции питания и квадратного корня в калькуляторе.

Оценка и заключение Мы не столкнулись с какими-либо неприятными проблемами в наших тестах в отношении стабильности благодаря тому, что утилита не зависала, не вылетала и не отображала сообщения об ошибках. Он использовал небольшое количество ЦП и ОЗУ, поэтому не снижал производительность системы. Подводя итог, digiNotes поставляется с практичными опциями, которые помогут вам создавать и персонализировать заметки на рабочем столе. Это интуитивно понятно и бесплатно. описание digiNotes Диагностируйте

сетевые настройки, восстанавливайте сетевые подключения, настраивайте и восстанавливайте брандмауэр Windows и выполняйте другие действия — и все это всего за несколько щелчков мышью. Бесплатная загрузка программного обеспечения digiNotes digiNotes — это инструмент, который дает вам возможность создавать и настраивать стикеры на рабочем столе, а также просматривать часы и использовать калькулятор. Инструмент имеет несколько параметров персонализации текста и цвета, которые можно

## легко настроить. 1709e42c4c

Создавайте и настраивайте заметки на рабочем столе. Вы можете создавать заметки из любого текста, даты, калькулятора или часов. Заметки можно отправлять на другой компьютер через локальную сеть, в которой есть digiNotes. Кроме того, вы можете размещать заметки поверх других окон, скрывать их и получать к ним доступ из меню контроллера заметок, а также использовать функции мощности и квадратного корня в калькуляторе. Скриншоты digiNotes Видео тур по

digiNotes Обзор DigiNotes DigiNotes — это инструмент, который дает вам возможность создавать и настраивать заметки на рабочем столе, а также просматривать часы и использовать калькулятор. Инструмент имеет несколько вариантов персонализации текста и цвета, которые легко понять. Не требуется установка, кроме .NET Framework Программа не упакована в установочный пакет, поэтому вы можете скопировать загруженные файлы в любое место на диске или скопировать их на флешку, а просто дважды щелкнуть файл .exe, чтобы запустить утилиту на любом

компьютере. Однако у вас должен быть установлен .NET Framework, так как он был разработан с помощью этой платформы. Он не добавляет новые записи в реестр Windows. Работает в системном трее После запуска приложение создает запись в области уведомлений на панели задач и обеспечивает быстрый доступ к своим параметрам, позволяя вам продолжать свою обычную деятельность на ПК без каких-либо перерывов. Создание и настройка заметок Вы можете добавить столько заметок, сколько захотите, будь то текст, калькуляторы или часы. Для

каждой заметки вы можете изменить прозрачность, заголовок и цвет фона или вставить текущую дату. Заметки можно отправлять на другой компьютер через локальную сеть, в которой есть программа digiNotes. Кроме того, вы можете размещать заметки поверх других окон, скрывать их и получать к ним доступ из меню контроллера заметок, а также использовать функции мощности и квадратного корня в калькуляторе. British Airways борется за пару тысяч парней. Британским авиалиниям приходится прикладывать «небольшие усилия», чтобы обслуживать своих

клиентов-мужчин, поскольку, как выяснилось, бортпроводникимужчины оказалось менее «сложно» нанять. Отвечая на запрос пассажиров-мужчин, летающих с авиакомпанией, о наборе бортпроводников, операционный отдел BA заявил, что нанять мужчин оказалось сложнее, чем женщин. «К сожалению, на сегодняшний день нам не удалось найти подходящих кандидатов-мужчин», — говорится в заявлении. "Мы

**What's New In?**

digiNotes — это инструмент,

который дает вам возможность создавать и настраивать стикеры на рабочем столе, а также просматривать часы и использовать калькулятор. Инструмент имеет несколько вариантов персонализации текста и цвета, которые легко понять. Не требуется установка, кроме .NET Framework Программа не упакована в установочный пакет, поэтому вы можете скопировать загруженные файлы в любое место на диске или скопировать их на флешку, а просто дважды щелкнуть файл .exe, чтобы запустить утилиту на любом компьютере. Однако у вас должен

быть установлен .NET Framework, так как он был разработан с помощью этой платформы. Он не добавляет новые записи в реестр Windows. Работает в системном трее После запуска приложение создает запись в области уведомлений на панели задач и обеспечивает быстрый доступ к своим параметрам, позволяя вам продолжать свою обычную деятельность на ПК без каких-либо перерывов. Создание и настройка заметок Вы можете добавить столько заметок, сколько захотите, будь то текст, калькуляторы или часы. Для каждой заметки вы можете

## изменить прозрачность, заголовок и цвет фона или вставить текущую дату. Заметки можно отправлять на другой компьютер через локальную сеть, в которой есть программа digiNotes. Кроме того, вы можете размещать заметки поверх других окон, скрывать их и получать к ним доступ из меню контроллера заметок, а также

использовать функции мощности и квадратного корня в калькуляторе. Оценка и заключение Мы не сталкивались с какими-либо неприятными проблемами в наших тестах в отношении стабильности благодаря тому, что утилита не зависала, не вылетала и не

отображала сообщения об ошибках. Он использовал небольшое количество ЦП и ОЗУ, поэтому не снижал производительность системы. Подводя итог, digiNotes поставляется с практичными опциями, которые помогут вам создавать и персонализировать заметки на рабочем столе. Это интуитивно понятно и бесплатно. Скачать digiNotesCrappy Illustration Bait- Понедельник, 16 июля 2012 г. Я решил, что наконец пришло время взяться за кисть.Я рисовал тонны вещей за эти годы, но всегда использовал маркер, фломастер или какой-то другой

низкокачественный заменитель. Теперь я чувствую, что готов прыгнуть и творить настоящей кистью. Поэтому я собираюсь научиться рисовать. Я выбрал несколько собственных морских монстров и стилус в виде черепа, чтобы нарисовать их. Как только я преодолею пару сложных шагов, я думаю, результаты будут симпатичными.

**System Requirements For DigiNotes:**

Окна: Mac ОС: SteamОС: Линукс: Требования: Инструкции: (0.5.6.4): Рекомендуемые настройки (Alphacloud): Модель: Фэирчайлд C270 Графический процессор: NVIDIA GTX 750 Оперативная память: 16 ГБ ОС: Windows 10, Linux, OS X Введение Итак, это время года снова. Релиз Overwatch стремительно приближается, а ажиотаж вокруг него высок. Тебе известно

Related links: